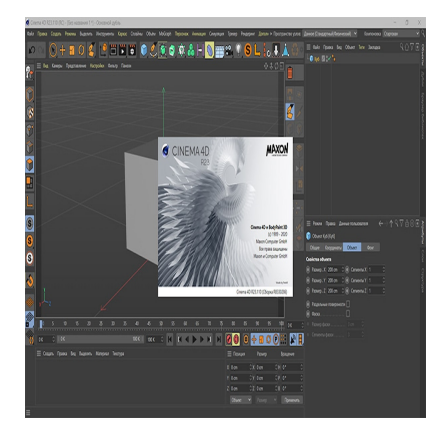

# Why Maxon Cinema 4D 22 is Installed on Your PC: Exploring Its Features and Benefits

# **Description**

If you've recently noticed that Maxon Cinema 4D 22 is installed on your PC and you're wondering what it is and why it's there, you're in the right place. In this article, we'll explore the features and benefits of Maxon Cinema 4D 22 and how it can be useful to you. hat Maxon Cinema 4D 22 is installed on your P<br>'re in the right place. In this article, we'll explore<br>how it can be useful to you.

#### **Takeaway**

Maxon Cinema 4D 22 is a powerful 3D modeling, animation, and rendering software that can enhance your design skills, improve your workflows, and expand your career opportunities. It has a comprehensive toolset, intuitive interface, procedural workflow, and compatibility with a wide range of file formats. Whether you're a professional 3D artist or a hobbyist, Maxon Cinema 4D 22 is a valuable tool that can help you take your work to the next level. So if you have it installed on your PC, make sure to explore its features and benefits and see how it can be useful to you.

# **What is Maxon Cinema 4D 22?**

Maxon Cinema 4D 22 is a powerful 3D modeling, animation, and rendering software used by professionals in various industries, including film, television, architecture, engineering, and product design. It allows users to create complex 3D models and animations with ease, thanks to its intuitive interface and comprehensive toolset.

# **Why is Maxon Cinema 4D 22 on Your PC?**

There are several reasons why Maxon Cinema 4D 22 may be installed on your PC:

- 1. You may have installed it yourself for personal or professional use.
- 2. It may have come bundled with another software or hardware you installed.

3. It may have been pre-installed on your PC by the manufacturer.

Regardless of how it got there, Maxon Cinema 4D 22 is a valuable tool that can enhance your 3D modeling and animation capabilities.

# **Features and Benefits of Maxon Cinema 4D 22**

Here are some of the key features and benefits of Maxon Cinema 4D 22:

#### **Intuitive Interface**

One of the standout features of Maxon Cinema 4D 22 is its intuitive interface. It has a clean, modern design that is easy to navigate, even for beginners. The interface is also customizable, allowing users to create a workspace that suits their needs and preferences.

#### **Comprehensive Toolset**

Maxon Cinema 4D 22 has a comprehensive toolset that includes everything you need to create complex 3D models and animations. It has tools for modeling, texturing, lighting, animation, and rendering, as well as support for third-party plugins.  $\mu$ caddi

#### **Procedural Workflow**

Maxon Cinema 4D 22 has a procedural workflow that allows users to make changes to their projects at any point in the production process. This means that you can make changes to your models or animations without having to start from scratch, saving you time and effort.

#### **Compatibility**

Maxon Cinema 4D 22 is compatible with a wide range of file formats, making it easy to import and export files from other 3D software. It also has seamless integration with other Maxon software, such as Maxon BodyPaint 3D and Maxon Redshift.

#### **Performance and Speed**

Maxon Cinema 4D 22 is designed to take advantage of modern hardware, such as multi-core processors and graphics cards, to deliver fast and efficient performance. This means that you can work on complex projects without worrying about slowdowns or crashes.

#### **Versatility**

Maxon Cinema 4D 22 is a versatile software that can be used in various industries, including film, television, architecture, engineering, and product design. It can be used to create anything from product visualizations to complex visual effects for films and television shows.

# How Maxon Cinema 4D 22 Can be Useful to You

Here are some ways that Maxon Cinema 4D 22 can be useful to you:

#### 1. Creating 3D Models and Animations

Maxon Cinema 4D 22 is an excellent tool for creating 3D models and animations. Whether you're a professional 3D artist or a hobbyist, you can use it to create anything from simple objects to complex characters and environments.

If you're a designer, Maxon Cinema 4D 22 can help you enhance your skills by allowing you to create 3D designs that are not possible with traditional 2D software. It can also help you visualize your designs in 3D, allowing you to make better decisions and improve your overall design process.

#### 3. Improving Your Workflows

Maxon Cinema 4D 22's procedural workflow can help you improve your workflows by allowing you to make changes to your projects at any point in the production process. This means that you can make changes to your models or animations without having to start from scratch, saving you time and effort. Maxon Cinema 4D 22's procedural workflow can help you improve your workflows by allowing year.<br>
This means that you can changes to your models or animations without having to start from scratch, saving you time and<br>
4. Exp

### 4. Expanding Your Career Opportunities

engineering, and product design. By learning how to use it, you can expand your career opportunities and increase your chances of landing jobs in these industries.

# FAQ : Why Maxon Cinema 4D 22 is Installed on Your PC

#### 1. Is Maxon a virus?

No, Maxon is not a virus. Maxon is a software company that specializes in developing 3D modeling, animation, and rendering software, including Maxon Cinema 4D 22. If you have Maxon software installed on your computer and you suspect that it may be causing issues, it is important to check if you downloaded it from a legitimate source. You should always [download](https://caddikt.com/download/) software from official sources or reputable third-party websites to avoid downloading malware or viruses.

### 2. What is Maxon Cinema 4D 22 Adobe?

Maxon Cinema 4D 22 Adobe is a version of Maxon Cinema 4D 22 that is specifically designed to work with Adobe After Effects. It is a plugin that allows users to import 3D objects and scenes from Cinema 4D into After Effects and use them in their compositions. This integration allows for seamless workflow between the two software programs and enhances the overall efficiency of the creative process. If you are an Adobe user and work with 3D graphics, Maxon Cinema 4D 22 Adobe is a powerful tool that can significantly enhance your workflow.

# **3. Can I uninstall Maxon Cinema 4D 22?**

Yes, you can uninstall Maxon Cinema 4D 22 if you no longer need it or want to free up space on your computer. To uninstall the software on Windows, go to the Control Panel, select "Programs and Features," find Maxon Cinema 4D 22 in the list of installed programs, and click "Uninstall." On Mac, simply drag the application to the Trash. Keep in mind that uninstalling the software will remove all associated files and data, so be sure to back up any important files before uninstalling.

### **4. Is Maxon Cinema 4D R21 necessary?**

Whether or not Maxon Cinema 4D R21 is necessary depends on your specific needs and goals.<br>Maxon Cinema 4D R21 is an older version of the software and may not have all the features and<br>capabilities of the latest version, Ma Maxon Cinema 4D R21 is an older version of the software and may not have all the features and capabilities of the latest version, Maxon Cinema 4D 22. If you are a professional 3D artist or work in an industry that requires the latest features and capabilities, it may be necessary to upgrade to Maxon Cinema 4D 22. However, if you are a hobbyist or use 3D graphics occasionally, Maxon Cinema 4D R21 may be sufficient for your needs.

### **5. How do I get rid of Maxon?**

To get rid of Maxon, you can uninstall the software from your computer, as mentioned in the answer to question 3. If you have Maxon plugins or assets in other software programs, you may also need to remove them manually. It is important to note that if you have purchased Maxon software, you will need to deactivate your license before uninstalling to ensure that it can be activated on another machine if necessary.

### **6. Can I delete Maxon Cinema 4D?**

Yes, you can delete Maxon Cinema 4D from your computer. However, before deleting it, make sure to uninstall it properly to remove all associated files and data. If you have purchased Maxon software, you will also need to deactivate your license before deleting it to ensure that it can be activated on another machine if necessary.

### **7. Is Cinema 4D easier than blender?**

The ease of use of Cinema 4D versus Blender depends on the user's experience level and specific needs. Both software programs have their own strengths and weaknesses, and each has a unique user interface and toolset. Cinema 4D is often considered to be more intuitive and user-friendly, making it a great option for beginners or those who want to create 3D graphics quickly and easily. On the other hand, Blender is known for its powerful capabilities and flexibility, making it a great option for advanced users and those who require more complex 3D modeling and animation tools. Ultimately, the choice between the two software programs comes down to personal preference and specific project requirements.

# **8. Is Cinema 4D free for Adobe?**

No, Cinema 4D is not free for Adobe. However, there is a version of Cinema 4D called Cinema 4D Lite that is included with Adobe After Effects and Adobe Illustrator CC. Cinema 4D Lite is a limited version of the software that includes basic modeling, texturing, and animation tools. If you need more advanced features, you can upgrade to the full version of Cinema 4D.

### **9. Does Adobe own Cinema 4D?**

No, Adobe does not own Cinema 4D. Maxon is the company that owns and develops Cinema 4D. However, Adobe and Maxon have a close partnership, which is why Cinema 4D Lite is included with some Adobe products.

### **10. How much does Cinema 4D cost?**

The cost of Cinema 4D depends on the specific version and licensing options. The full version of Cinema 4D, Maxon Cinema 4D 22, costs \$3,495 for a perpetual license, or \$94.99 per month for a monthly subscription. Maxon also offers various other versions and licensing options, including Cinema 4D Studio, Cinema 4D Broadcast, and Cinema 4D Prime. pends on the specific version and licensing opti<br>a 4D 22, costs \$3,495 for a perpetual license, con also offers various other versions and licens<br>adcast, and Cinema 4D Prime.<br>**ema 4D?** 

## **11. How do I quit Cinema 4D?**

To quit Cinema 4D, simply click on the "File" menu and select "Quit" or "Exit." You can also use the keyboard shortcut "Ctrl+Q" on Windows or "Command+Q" on Mac to quit the software.

### **12. What is Cinema 4D used for?**

Cinema 4D is a 3D modeling, animation, and rendering software used for a variety of purposes in various industries. It is often used in the film and television industry for creating visual effects, as well as in the architecture and engineering industries for creating 3D models of buildings and structures. It is also commonly used in the product design industry for creating realistic product visualizations.

### **13. Where did Maxon Cinema 4D come from?**

Maxon Cinema 4D was developed by the German company Maxon Computer GmbH. The first version of Cinema 4D was released in 1990, and since then, it has evolved into a powerful 3D modeling, animation, and rendering software used by professionals in various industries.

### **14. What can I do with cinema 4D Lite?**

Cinema 4D Lite is a limited version of Cinema 4D that is included with Adobe After Effects and Adobe Illustrator CC. It includes basic modeling, texturing, and animation tools, as well as a simplified user interface. With Cinema 4D Lite, you can create 3D graphics and animations for use in your After

Effects or Illustrator projects.

# **15. Who bought red giant?**

Red Giant was acquired by Maxon, the company that owns and develops Cinema 4D, in 2019. The acquisition was part of Maxon's strategy to expand its capabilities and offer a wider range of creative tools to its users. Red Giant is a software company that specializes in developing visual effects and motion graphics tools for filmmakers and digital artists.

# **Conclusion**

Maxon Cinema 4D 22 is a powerful 3D modeling, animation, and rendering software that can enhance your design skills, improve your workflows, and expand your career opportunities. Its comprehensive toolset, intuitive interface, procedural workflow, and compatibility with a wide range of file formats make it a valuable tool for professionals and hobbyists alike. Whether you're a 3D artist, designer, or work in an industry that requires 3D graphics, Maxon Cinema 4D 22 is a valuable tool that can take your work to the next level. If you have it installed on your PC, be sure to explore its features and benefits and see how it can be useful to you. And if you haven't tried it yet, consider giving it a try and see how it can help you enhance your creative projects. **https://caddikt.com/**